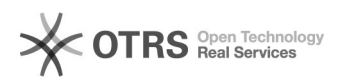

## **FreePBX Beispielkonfiguration** 26.04.2024 07:21:44

## **FAQ-Artikel-Ausdruck**

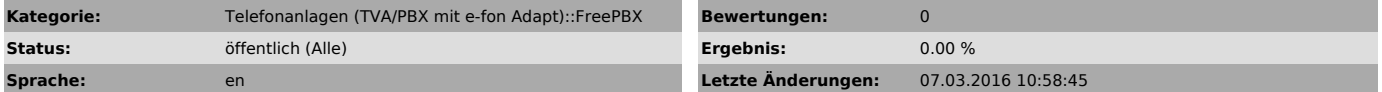

*Symptom (öffentlich)*

## *Problem (öffentlich)*

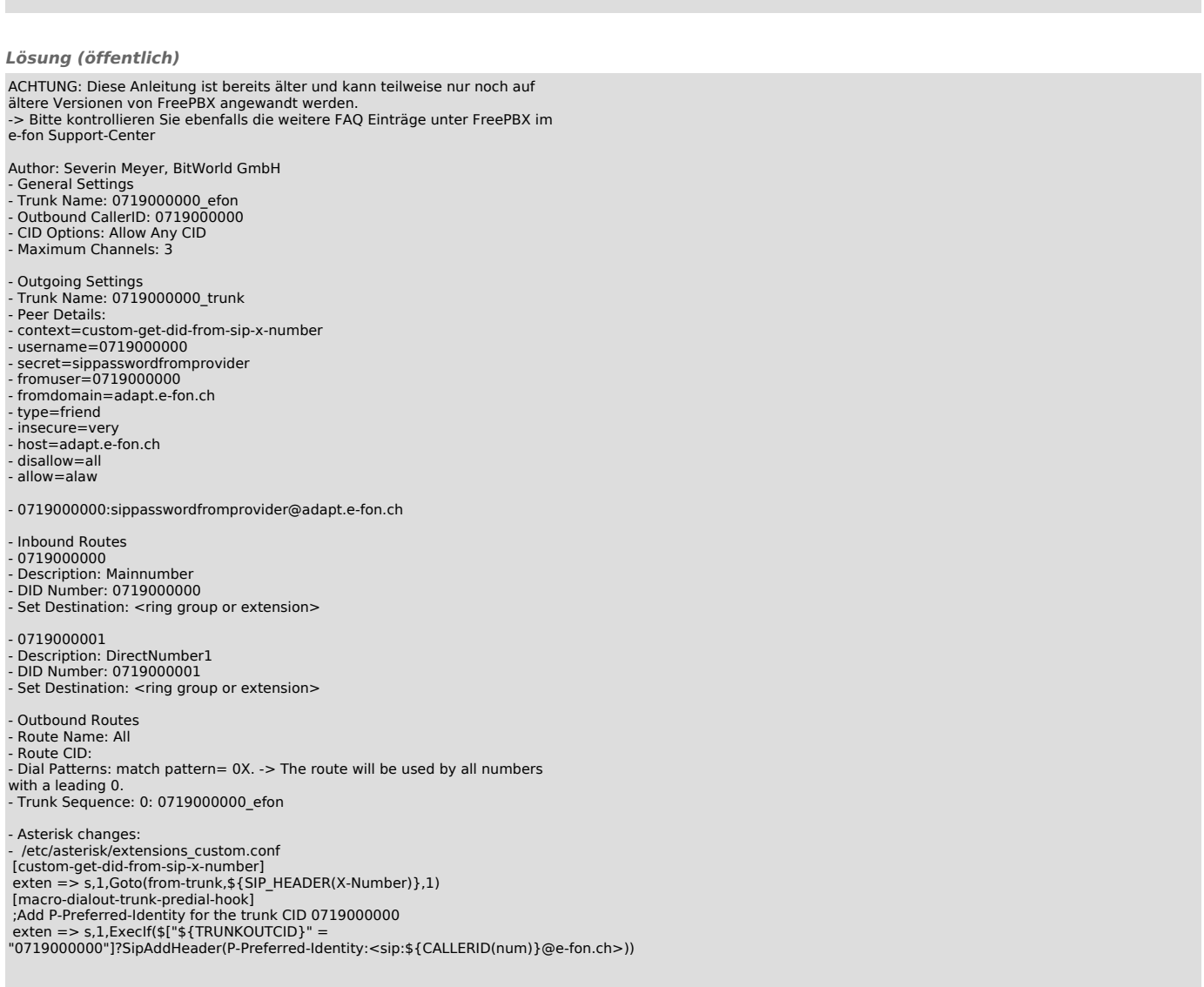